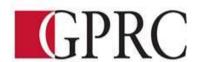

# **Department of Business and Office Adminstration**

# **COURSE OUTLINE - Winter 2016**

# OA1365 (A3, VC): Introduction to Software Application - 3 (0-0-4.5) 67.5 Hours

INSTRUCTOR:Ray SavagePHONE:780.539.2712OFFICE:C404E-MAIL:rsavage@gprc.ab.ca

**OFFICE HOURS:** 1130 – 1300 MWF Appointments Welcome

## CALENDAR DESCRIPTION:

This course is intended to familiarize the student with the use and application of computers in daily office activities. Students will be expected to develop a working knowledge of Microsoft Word, Excel, Access, and PowerPoint. This course also introduces the student to the Outlook, Windows, and computer terminology.

# PREREQUISITE(S)/COREQUISITE:

None

# **REQUIRED TEXT/RESOURCE MATERIALS:**

Microsoft Office 2013 "Benchmark Series" Nita Rutkosky, EMC Paradigm Publishing Department of Office Administration OA Formatting Guide –

1 Flash Drive 8 file folders

# **DELIVERY MODE(S):**

Lecture/Lab

# **COURSE OBJECTIVES:**

The course will teach the following skills

- Analyze, synthesize, and evaluate school, work, or home information-processing needs and use application software to meet those needs efficiently and effectively
- Access the internet and use the browser, search, and hyperlink capabilities of web browsers
- Create, design, and produce professional documents using word processing software
- Process, manipulate, and represent numeric data using spreadsheet software
- Plan, structure, and create databases for efficient data access and retrieval using database software
- Learn strategies for merging and integrating source data from different applications

#### LEARNING OUTCOMES:

Upon completion of the course students will obtain the following skills:

- Use windows Explorer to manage and manipulate files and apply electronic file management concepts.
- Analyze, synthesize, and evaluate school, work, or home situations and use application software to complete information-processing tasks efficiently and effectively.
- Prepare, manage, and print documents using application software.

- Learn strategies for merging and integrating source data from different applications.
- Create, design, and produce professional documents using basic word processing software. Topics include design options for formatting and layout, strategies for working with multiple documents, and techniques for using templates and pre-designed styles.
- Process, manipulate, and represent numeric data using the basic functions of spreadsheet software. Functions include: using formatting techniques for preparing a spreadsheet, creating and testing formulas, using multiple worksheets, exploring what-if scenarios, and converting to chart formats.
- Plan, structure, and create databases for efficient data access and retrieval using database software. Functions include: search and sort capabilities for extracting data, data retrieval commands, techniques for record specification, and design options for report layout.

## TRANSFERABILITY:

This course is non university transfer

#### **EVALUATIONS:**

Daily attendance is essential!!! . More than 3 missed classes may result in a recommendation of debarred from exams.

| Word Assignments   | 10% |
|--------------------|-----|
| Word Exam          | 15% |
| Excel Assignments  | 10% |
| Excel Exam         | 15% |
| Access Assignments | 10% |
| Access Exam        | 10% |
| Final Project      | 20% |
| Job Success Skills | 10% |

the student will demonstrate job success skills through:

- a) regular attendance and punctuality
- b) timely completion of work
- c) maintaining a high standard of work

# GRADING CRITERIA: (The following criteria may be changed to suite the particular course/instructor)

| Alpha Grade | 4-point    | Percentage | Alpha Grade | 4-point    | Percentage |
|-------------|------------|------------|-------------|------------|------------|
|             | Equivalent | Guidelines |             | Equivalent | Guidelines |
| A+          | 4.0        | 90-100     | C+          | 2.3        | 67-69      |
| A           | 4.0        | 85-89      | С           | 2.0        | 63-66      |
| A-          | 3.7        | 80-84      | C-          | 1.7        | 60-62      |
| B+          | 3.3        | 77-79      | D+          | 1.3        | 55-59      |
| В           | 3.0        | 73-76      | D           | 1.0        | 50-54      |
| В-          | 2.7        | 70-72      | F           | 0.0        | 00-49      |

# STUDENT RESPONSIBILITIES:

To read, understand and comply with GPRC academic policies.

\*\*Note: all Academic and Administrative policies are available at

https://www.gprc.ab.ca/about/administration/policies/

# STATEMENT ON PLAGIARISM AND CHEATING:

Cheating and plagiarism will not be tolerated and there will be penalties. For a more precise definition of plagiarism and its consequences, refer to the Student Conduct section of the College Admission Guide at <a href="http://www.gprc.ab.ca/programs/calendar/">http://www.gprc.ab.ca/programs/calendar/</a> or the College Policy on Student Misconduct: Plagiarism and Cheating at <a href="http://www.gprc.ab.ca/about/administration/policies/\*\*">www.gprc.ab.ca/about/administration/policies/\*\*</a>

\*\*Note: all Academic and Administrative policies are available on the same page.

# COURSE SCHEDULE/TENTATIVE TIMELINE:

| Week | Activity                                                 | Resources                        | Assignments                                                                                               |
|------|----------------------------------------------------------|----------------------------------|----------------------------------------------------------------------------------------------------|
| 1    | Course Outline                                           | Getting<br>Started in<br>Windows |                                                                                                    |
|      | Introduction<br>Windows<br>Introduction                  | Chapter 6                        | Project 1A,1B,1C,1D,1E,1F,1G1H,2A,2B,2C,2D,2E,2F,2G,                                                      |
| 2    | Preparing Documents Formatting Characters and Paragraphs | Chapter 1-<br>Word 2013          | Projects 1A,1B,2A,2B,3A,3B,4A,4B,5,6A,6B<br>Skills Check                                                  |
|      | Customizing<br>Paragraphs                                | Chapter 2                        | Projects 1A,1B,1C,1D,2A,2B,2C,3A,3B,3C,3D,3E,3F,4A,4B Visual Benchmark Skills Check                       |
|      |                                                          | Chapter 3                        | Projects 1A,1B,1C,1D,1E,2A,2B,3A,3B,3C,3D,4A,4B,5,6 Visual Benchmark Skills Check                         |
| 3    | Formatting Pages                                         | Chapter 4-<br>Word 2013          | Projects 1A,1B,2A,2B,3A,3B,3C,4A,4B,4C,5A,5B,6A,6B,6C,6D Visual Benchmark Skills Check                    |
|      | Applying<br>Formatting                                   | Chapter 5                        | Letters 1-4 Projects 1A,1B,1C,1D,1E,1F,1G,1H,2A,2B,2C,3A,3B,4A,4B,4C,5A,5B, Visual Benchmark Skills Check |
| 4    | Creating Tables<br>and Charts                            | Chapter 7-<br>Word 2013          | Projects 1A,1B,1C,1D,1E,1F,1G,1H,1I,2A,2B,2C,2D,2E,3A,3B,4A,4B,5 Visual Benchmark Skills Check            |
| 5    | Merging<br>Documents                                     | Chapter 8-<br>Word 2010          | Projects 1A,1B,1C,2,3,4,5,6,7,8<br>Visual Benchmark<br>Skills Check                                       |
| 6    | Merging Documents WORD MODULE EXAM                       | CHAPTER 1-8                      | Letters 5-10                                                                                              |
| 7    | Spring Break                                             | -                                |                                                                                                    |
| 8    | Prepare an Excel<br>Worksheet                            | Chapter 1-<br>Excel 2013         | Projects 1A,1B,1C,2A,2B,2C,3A,3B,4A,4B,<br>Visual Benchmark<br>Skills Check                               |
|      | Inserting<br>Formulas in a<br>Worksheet                  | Chapter 2                        | Projects 1A,1B,1C,1D,2A,2B,2C,2D,3A,3B,3C,3D, Visual Benchmark Skills Check                               |

|    | Formatting an Excel<br>Worksheet                   | Chapter 3                       | Projects 1A,1B,1C,1D,1E,1F,1G,2,3A,3B,4A,4B,4C,4D,4E,4F, Visual Benchmark Skills Check                 |
|----|----------------------------------------------------|---------------------------------|----------------------------------------------------------------------------------------------------|
|    | Enhancing a<br>Worksheet                           | Chapter 4                       | Projects 1A,1B,1C,1D,1E,1F,1G,1H,1I,1J,1K,1L,2A,2B,2C,3A,3B,3C,3D,<br>Visual Benchmark<br>Skills Check |
| 10 | Moving Data within<br>and between<br>Workbooks     | Chapter 5                       | Projects 1A,1B,1C,1D,1E,1F,1G,2A,3A,3B,3C<br>Visual Benchmark<br>Skills Check                          |
| 11 | Creating Charts in<br>Excel                        | Chapter 7                       | Projects 1A,1B,1C,2A,2B,3A,3B,4<br>Visual Benchmark<br>Skills Check                                    |
|    |                                                    | Review Chapters 1-              |                                                                                                    |
|    | EXCEL MODULE<br>TEST                               | 7 EXCEL<br>2013                 |                                                                                                    |
| 12 | Creating Database<br>Tables                        | Chapter 1-<br>Access 2013       | Projects 1,2A,2B,2C,2D,2E,2F,2G,<br>Visual Benchmark<br>Skills Check                                   |
|    | Creating<br>Relationship<br>between Tables         | Chapter 2                       | Projects 1A,1B,1C,1D,2A,2B,<br>Visual Benchmark<br>Skills Check                                        |
| 13 | Performing Queries                                 | Chapter 3                       | Projects 1A,1B,1C,1D,1E,1F,1G,1H,<br>Visual Benchmark<br>Skills Check                                  |
| 14 | Creating and<br>Modifying Tables in<br>Design View | Chapter 4                       | Projects 1A,1B,1C,1D,1E,1F,1G,1H, Visual Benchmark Skills Check                                        |
|    | ACCESS MODULE<br>TEST FRIDAY,<br>December 09       | Chapters 1-<br>4 ACCESS<br>2010 |                                                                                                    |
| 15 | FINAL PROJECT                                      |                                 |                                                                                                    |